### LOCKBOX PROCESSING

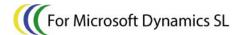

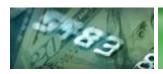

#### F-BANKING

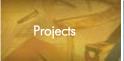

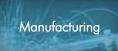

If you are using a lockbox service to improve you cash flow by collecting checks from your customers, LockBox Processing will help you by processing the electronic file that you receive from your bank. Where included remittance information is complete, cash receipts will be automatically applied to invoices. For those cash receipts where the matching document is questionable, use the payment application workbench to match the cash receipt to the appropriate invoice. In any case, since you don't have to enter each of the transactions individually, you will save time and money through better efficiency, accuracy, and security. Don't use a lockbox agent? No problem! Simply key your cash receipts into an Excel spreadsheet and act as your own lockbox agent!

#### Designed For Microsoft Dynamics SL™ Financial Series

## Other modules in the eBanking Suite:

- AREFT
- APEFT
- Wire Transfer Plus
- Positive Pay

#### **Benefit**

Accelerate your incoming cash flow by importing your bank's proprietary lockbox file, matching the payments up against your customer's invoices and then processing the payment application batch. In addition, *LockBox Processing* can eliminate the time consuming process of receiving the checks, opening, sorting and manually entering the payment applications. What had taken hours, now takes minutes

#### **Payment Application Workbench**

The most difficult aspect of processing lockbox transactions is accurately inter-

preting the supplied data file and identifying the customer and documents to which the payments apply. With LockBox Processing, this process is facilitated by using the Payment Application Workbench, where you are presented with a visual environment to view the "system generated" applications, along with those that require more manual attention. Once all payments are accurately accounted for, you can then submit them to a Microsoft Dynamics SL payment application batch and optionally release it or place it on hold. The Workbench is built with flexibility in mind, so changes can be easily made. Historical lockbox files Records to return: Customer: CT0132 are easily viewed.

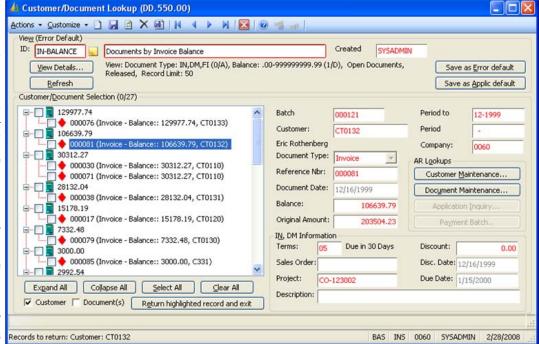

Use the Lockbox Workbench's Customer/Document Lookup to help you locate the correct document to which to apply a payment that hasn't found an automatic match. Totally configurable with many sort, select and ordering options. Easily save those 'Views' for later use.

#### **Seamless A/R Integration**

LockBox Processing facilitates the creation of standard Microsoft Dynamics SL payment application batches. In this sense, it's a front-end tool that seamlessly integrates with your Accounts Receivable application.

#### **Flexible Communications**

The eBanking Suite streamlines processing through various communication options, beginning with full browser/FTP support. The process of receiving the bank's lockbox file is just a few mouse clicks away. Additionally, if your bank requires login and/or complicated interaction, scripting support can automate the process. Scripting will also support situations where your bank requires you to use their communications software.

#### **Multi-Company, Multi-Account**

Whether you use a single database or multiple databases for multiple companies, LockBox Processing can handle the job. Multiple checking accounts and/or multiple companies are easily set up, even if different accounts are for different banks or file formats. Each Company / Account / Sub-account can be identified with a different lockbox format.

#### **Import Custom Formats**

Unlike ACH transactions, there is no standard lockbox file format. Each bank will have its own format, so it is important that a lockbox product can support your bank's particular format. Sandler-Kahne's LockBox Processing has a very user-friendly custom format mapping utility that allows you to take a sample of your bank's lockbox file and visually see the file layout and map the contents to its respective customer / payment fields. Fixed field, comma and tab delimited file formats are supported. Multiple formats are easily maintained for use by different accounts / companies.

# Lockbox Processing delivers these additional features:

- Easily maintained custom formats
- Fixed field, comma/tab delimited formats
- Header/Trailer records stripped
- Flexible decimal setup
- Hold/Auto-Release batch handling options
- Archiving
- Multiple Company/ Checking Accounts
- Default application methods by Customer

#### **BUSINESS ISSUES** HOW THIS FLEXIBLE PRODUCT CAN HELP Other systems provide a Lockbox Processing is written in Microsoft Dynamics SL's VB lockbox report, to be **Tools** keyed in. What more Because Lockbox Processing is written with the same tools as does Lockbox Processnative Microsoft Dynamics SL, it interfaces directly with the AR module and tables. Once the lockbox files are imported and ing offer? parsed into the payment information, the Workbench creates a native Microsoft Dynamics SL Payment application batch and processes it. All files and data are simply presented to the user – for easy selection/review, and no additional data entry is required. We use three different Use Multi-Company / Multi-Account Features banks ... each with dif-Company Cash accounts can each have their own bank and ferent Lockbox formats lockbox format – any number of banks and formats are supported. Also, each Company Cash account can have its own unique communications option – different URLs, different dialup numbers, etc. When retrieving lockbox files, the different file format and communications setup options are automatically used. My bank has unique Setup custom import formats Header/Trailer records File Formats - LockBox Processing has options to include or as part of the lockbox not include header/trailer records. Each format can be set file. How are those with different options. accounted for? How do I receive the Use your internet browser to point to your bank's URL Lockbox files from my If your bank does not automatically email or FTP your lockbox file, the eBanking Suite supports browser/FTP and user's combank? munications. If your bank requires their software on your computer, LockBox Processing supports that too. How do I know whether Process status is maintained by the system my lockbox file has Whether the lockbox file has been retrieved from the bank, been processed? imported into the workbench, or reviewed in the workbench and processed into a payment application batch, Lockbox Processing keeps track of these different statuses. It is very easy to view the status of a file in any stage of progress. If some of the payments in a batch are not fully researched, the ones that are can be sent over to A/R. Then when the researched items are finalized, then can be sent over to A/R in their own payment application batch.

## Available on these Microsoft Dynamics SL Versions:

7.0, 6.x, 5.x

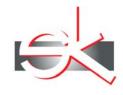

#### SANDLER · KAHNE SOFTWARE

7731 Tuckerman Lane, #120 Potomac, MD 20854

Voice: (301)963-7300 x117 Fax: (301)560-4984 Email: sales@sksoft.com Web: www.sksoft.com

© Sandler Kahne Software, Inc. 2000-2008 all rights reserved All features/functions mentioned within this document are subject to change. This document is for information purposes only. Sandler Kahne Software makes no warrantees, express or implied, in this document. Revised 02/28/2008